**Załącznik nr 3 do SIWZ** 

# **SPECYFIKACJA TECHNICZNA BUDOWY SIECI SZEROKOPASMOWEJ NA TERENIE GMINY PECŁAW**

## **Wstęp**

Przedmiotem opracowania jest projekt budowy sieci szerokopasmowej, realizowany w ramach projektu pn. "Budowa sieci szerokopasmowej na terenie w Gminy Pęcław. Planowana do budowy infrastruktura sieciowa powinna obejmować swym zasięgiem większość terenów (miejscowości) gminy Pęcław.

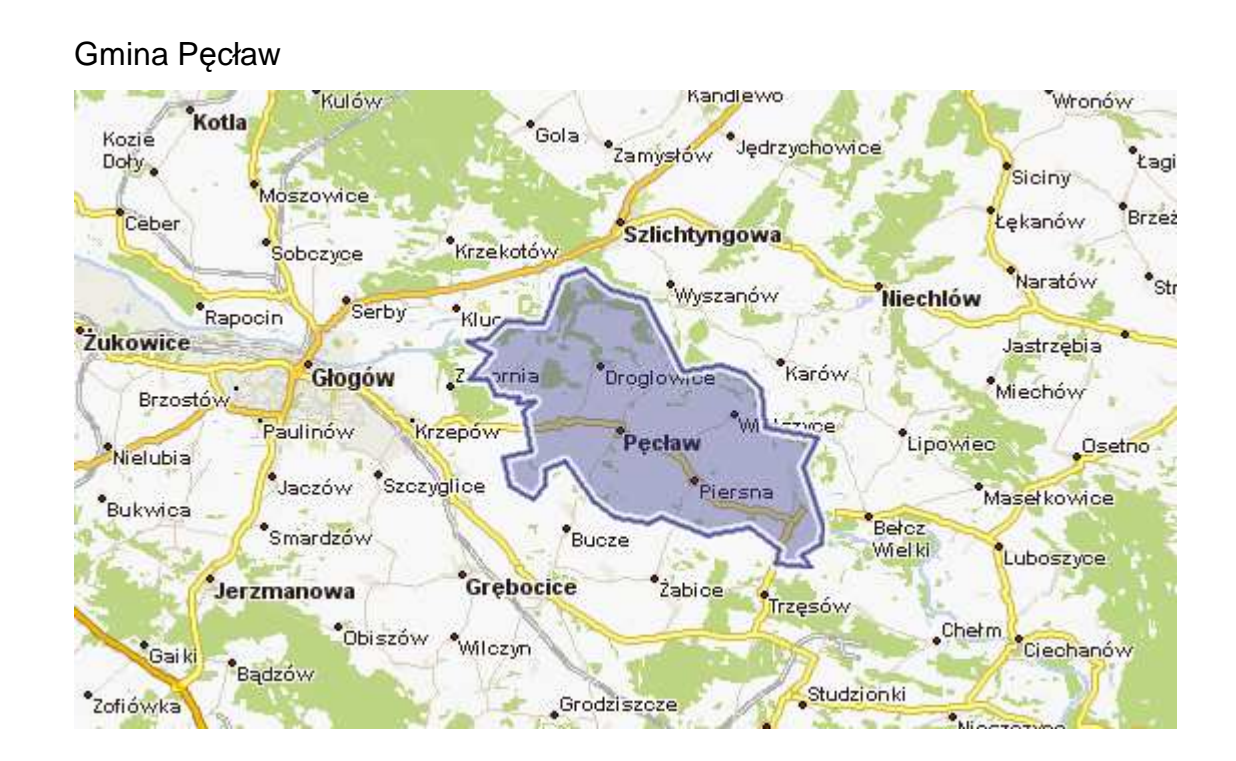

## **Ogólne założenia i uwarunkowania przedmiotu zamówienia**

Projekt obejmuje budowę szerokopasmowej sieci teleinformatycznej na terenie gminy Pęcław ze szczególnym uwzględnieniem obszarów zagrożonych wykluczeniem cyfrowym, budową masztów wraz z osprzętem (urządzeniami sterującymi) sieci szkieletowej oraz stworzenie stanowisk dostępu do Internetu bezpośrednio u beneficjentów końcowych (punkty dostępowe sieci). Głównym celem projektu jest budowa szkieletu sieci pozwalającego udostępnić zasoby Internetu dla mieszkańców gminy.

Należy wybudować sieć telekomunikacyjną, na którą składają się:

- budowa 10 stacii bazowych standardu 802.11 Wi-Fi 5 GHz.
- budowa 9 radio-linii 24GHz,
- przyłącza do 200 budynków,

Budowa sieci gminy Pęcław jest planowana w oparciu o jednostki organizacyjne i oświatowe oraz obiekty użyteczności publicznej należące do gminy. Rozwiązanie to zapewni powodzenie projektu oraz zapewni brak dodatkowych nakładów finansowych odnośnie dzierżawy masztów i użyczenia dachów budynków nie będących własnością gminy.

W ramach realizowanego projektu, planowana jest budowa infrastruktury teletransmisyjnej i teletechnicznej która zostanie zlokalizowana na działkach/obiektach/budynkach należących do Gminy Pęcław. Ze względu jednak na ukształtowanie i topografię terenu, dopuszcza się wykorzystanie budynków/obiektów nie należących do Gminy. Jednak w pierwszej kolejności należy projektować lokalizację infrastruktury na obiektach należących do Gminy Pęcław, a dopiero w następnej kolejności (po wcześniejszym uzgodnieniu z Zamawiającym) na ew. nieruchomościach prywatnych.

Uzyskanie wszelkich zgód i pozwoleń związanych z lokalizacją infrastruktury na obiektach/budynkach właścicieli prywatnych, leży po stronie Wykonawcy.

Ponadto Wykonawca przedmiotu zamówienia dokona wszelkich niezbędnych uzgodnień administracyjnych, prawnych i projektowych wynikających z pozyskania obiektów celem lokalizacji węzłów sieci oraz przygotowania dokumentacji technicznej dla budowy sieci bezprzewodowej na terenie Gminy Pęcław.

Wykonawca dokona wszelkich niezbędnych uzgodnień dodatkowych wynikających z wewnętrznych przepisów wprowadzonych przez właścicieli (zarządców) obiektów, na których będą prowadzone prace.

Ewentualne koszty związane z lokalizacją i utrzymaniem infrastruktury na budynkach/obiektach nie należących do Zamawiającego, będą obciążały Wykonawcę.

 **Lista lokalizacji głównych skupisk ludności. Lokalizacje na terenie gminy do podłączenia siecią strukturalną**

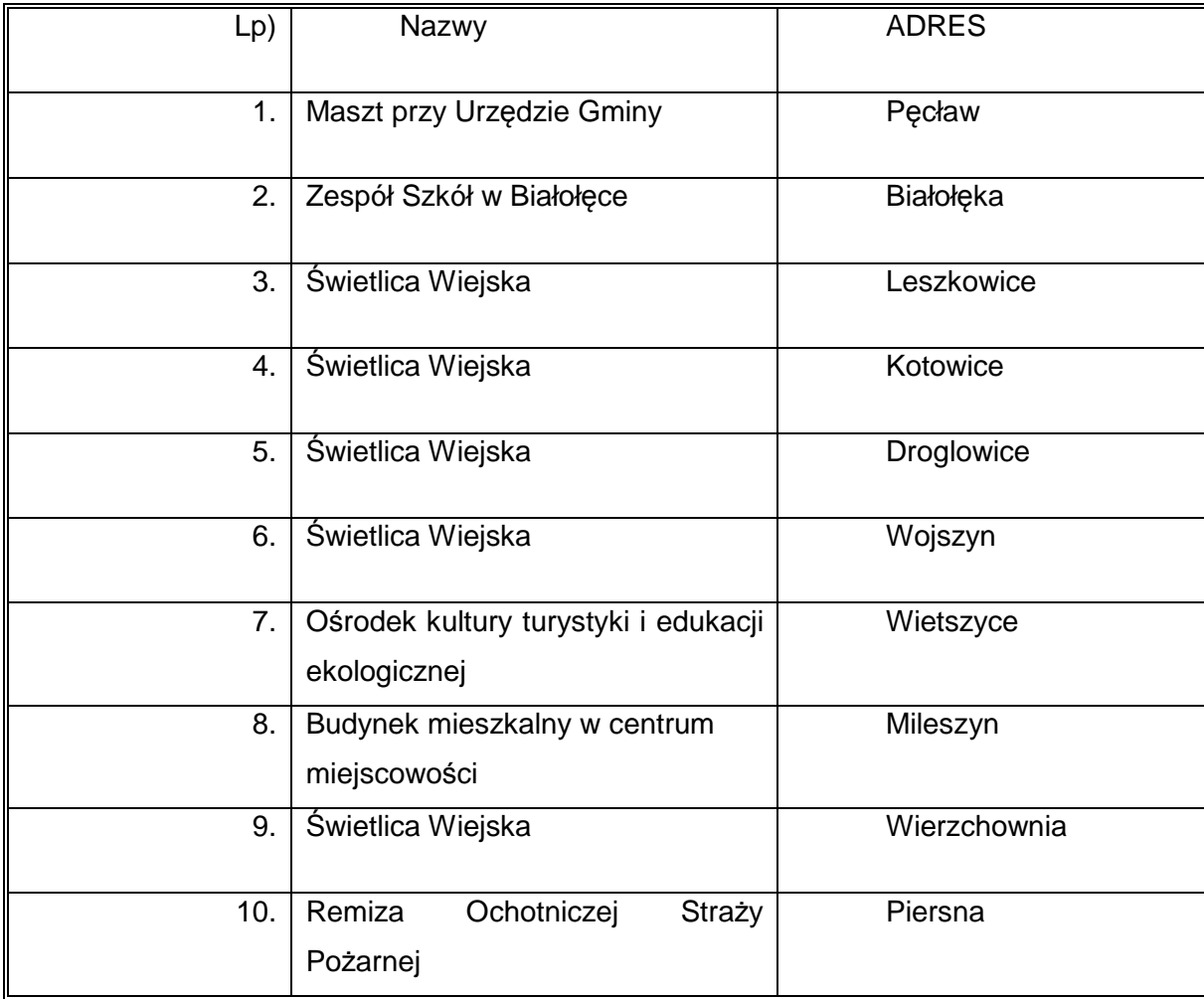

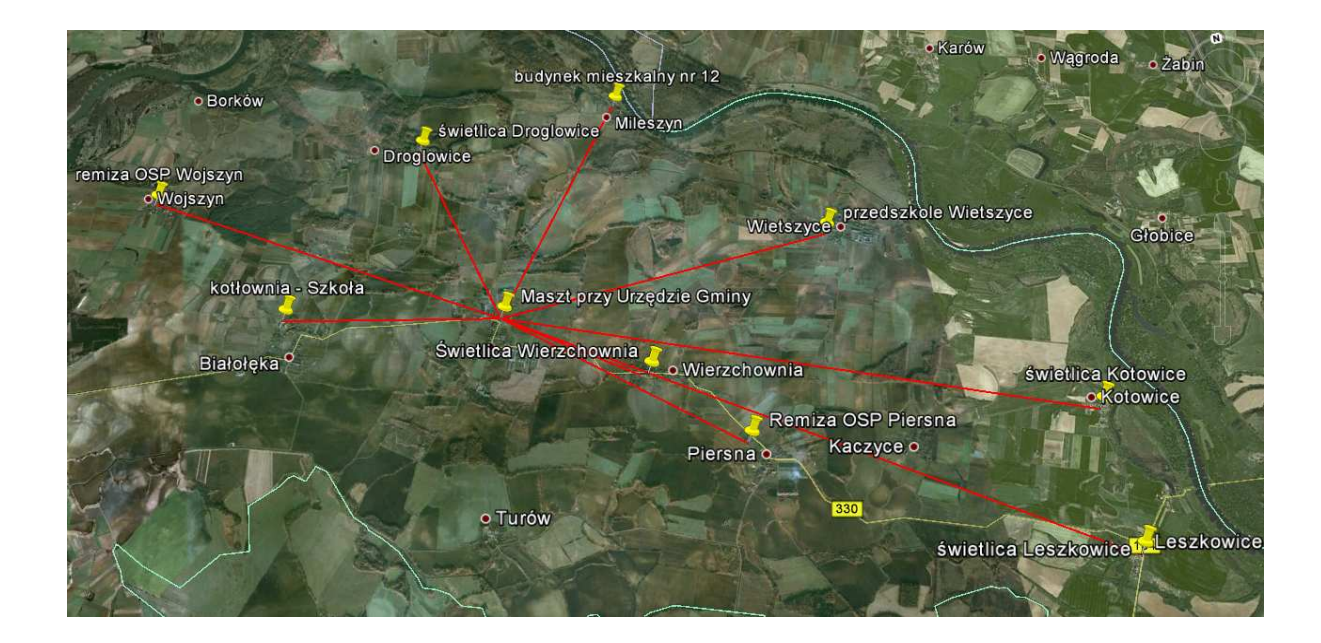

Do połączenia punktów (oddalonych od siebie w od 2 do 7 km) powinien zostać zastosowany bezprzewodowy standard sieci Wi-Fi IEEE 802.11 realizowany przez radiolinie dedykowane 24 GHz. Aby zapewnić połączenie na takie odległości konieczne jest zastosowanie anten kierunkowych o wysokim współczynniku zysku. Natomiast standard 802.11 Wi-Fi 5 GHz musi być wykorzystany jako medium zapewniające dostęp końcowym użytkownikom sieci. Punkty dostępowe będą wysyłały dalej sygnał do odbiorców tworząc między nimi sieć lokalną.

Zapewnienie odpowiedniej przepustowości połączeń szkieletu sieci WAN będzie zapewnione dzięki technologii Wi-Fi 802.11 w paśmie 24 GHz. Jest ona odpowiednia dla tego typu połączeń ze względu na działanie w innym paśmie częstotliwości.

Sieć szkieletowa powinna umożliwić odpowiednią jakość usług (np. gwarancji pasma w obciążonej sieci czy gwarancji czasu opóźnienia pakietów danych). W sieciach lokalnych nie ma takiej potrzeby, gdyż korzysta z niej niewielka liczba użytkowników z tej samej organizacji. W sieci szerokopasmowej przesyłany jest ruch wielu użytkowników (mogą to być setki) z różnych organizacji. Stąd konieczność zapewnienia odpowiedniego poziomu obsługi oraz separacji ruchu różnych użytkowników. Urządzenia tworzące sieć rozległą wspierają wiele mechanizmów, które pozwalają użytkować ją bez zakłóceń przez wielu użytkowników, którzy wykorzystują wiele różnych aplikacji do transmisji danych, transmisji głosu, a nawet transmisji video o jakości obrazu telewizyjnego lub lepszej.

Sieć szerokopasmowa musi być przystosowana do transmisji danych od różnych użytkowników i z różnych źródeł. Mogą to być:

- dostęp do zasobów sieci Internet,
- systemy komunikacji głosowej oraz wideo (telefonia IP),
- przeglądanie zasobów baz danych takich jak np. RSIP,
- aplikacje związane z edukacją i kulturą np. dostęp do zasobów bibliotek, domów kultury,
- dostęp do usług telemedycznych, w tym przede wszystkim konsultacje zdalne ze specjalistami w różnych szpitalach,
- i wiele innych zastosowań związanych z aspektami życia w mieście oraz małych miejscowościach.

Propozycje umiejscowienia stacji bazowych

### **Stacje bazowe sieci bezprzewodowej umiejscowione będą:**

- 1 na maszcie na działce gminnej w centrum miejscowości Pęcław stacja o nazwie kodowej ST1,
- 2 na kotle biospalarni obok budynku Szkoły Podstawowej w Białołęce stacja o nazwie kodowej ST2,
- 3 na dachu świetlicy w centrum miejscowości Leszkowice stacja o nazwie kodowej ST3,
- 4 na dachu świetlicy w miejscowości Kotowice stacja o nazwie kodowej ST4,
- 5 na dachu świetlicy w centrum miejscowości Droglowice stacja o nazwie kodowej ST5,
- 6 na dachu budynku świetlicy w miejscowości Wojszyn stacja o nazwie kodowej ST6,
- 7 na dachu ośrodka kultury turystyki i edukacji ekologicznej w miejscowości Wietszyce – stacja o nazwie kodowej ST7,
- 8 na dachu budynku mieszkalnego w centrum miejscowości Mileszyn stacja o nazwie kodowej ST8,
- 9 na dachu budynku świetlicy w centrum miejscowości Wierzchownia stacja o nazwie kodowej ST9,
- 10 na maszcie przy budynku Remizy OSP w miejscowości Piersna stacja o nazwie kodowej ST10.

Projekt zakłada, że węzły dostępowe (stacje bazowe) będą instalowane na istniejących obiektach ( budynkach) jednostek podległych Gminy. Dopuszczalne jest również wykorzystanie innych obiektów infrastruktury Gminy Pęcław np. słupy, kanalizacja itp. Budowa nowych konstrukcji (w innych lokalizacjach) jest dopuszczalna wyłącznie tam gdzie jest ona niezbędna dla celów podłączenia Internetu, nie ma innej technologii i nie ma możliwości wykorzystania istniejących obiektów.

#### **Uwaga!**

Zaleca się dokonanie wizji lokalnej we wszystkich lokalizacjach, w których planowana jest instalacja węzłów szkieletowych i dystrybucyjnych w celu prawidłowego wyliczenia kosztów związanych z ich budową. Zamawiający na prośbę wykonawcy udostępni pełną listę wszystkich jednostek podległych Gminy Pęcław.

Lokalizacja szaf rackowych, sposób prowadzenia instalacji zasilającej i sygnałowej powinien być wcześniej uzgodniony z właścicielem obiektu.

# **OPIS BUDOWY SIECI**

Inwestycja zakłada budowę infrastruktury wykorzystującej model hierarchiczny projektowania i budowy sieci transmisyjnych. W ramach sieci wyodrębniony zostanie szkielet sieci oraz stacje bazowe.

**Węzły rdzeniowe**, na bazie, których powstanie **warstwa dystrybucyjna** (**węzły dystrybucyjne**), a w nich **warstwa dostępowa** (bezprzewodowe punkty dostępu).

W projekcie sieci wyszczególniono najważniejsze jej elementy oraz wypisano

wytyczne i założenia jednak ze względu na konfigurację i rozstawienie radiolinii oraz stacji dystrybucyjnych w zależności od wykonawcy mogły zostać pominięte urządzenia, elementy sieci, które należy uwzględnić przy jej budowie.

# **A) RDZEŃ SIECI**

Szkielet sieci (rdzeń sieci) zostanie zbudowany w oparciu o **Główny Węzeł Sieci** (GWŚ) zlokalizowany w budynku Urzędu Gminy Pęcław. Maszt stalowy jest oddalony od budynku urzędu 20m. Należy doprowadzić okablowanie z budynku urzędu do masztu (między urzędem a masztem przebiega droga powiatowa)

Sieć musi zostać wyposażona w 9 radiolinii (kompletów: nadajnik-odbiornik, anteny, zasilacze) działających na częstotliwości 24GHz, radiolinie muszą być zamontowane na 9 wybudowanych masztach oraz na maszcie przy urzędzie gminy w Pęcławiu. Należy dobrać odpowiednią topologię rozstawienia (rozmieszczenia) radiolinii w zależności od ukształtowania terenu aby połączyć wszystkie stacje bazowe siecią szkieletową. Radiolinie mogą być łączone w topologii gwiazdy, siatki, magistrali itd. Minimalna wysokość budowanych masztów to 3m. Należy dostosować odpowiednią wysokość masztów, na których będą zamontowane radiolinie oraz węzły dystrybucyjne. Efektem tych prac powinna być sprawnie działająca sieć szkieletowa. Wszystkie urządzenia aktywne sieci muszą być podłączone do zasilaczy awaryjnych UPS.

Dopuszcza się wybudowane masztów wyższych niż 3m po uzyskaniu wszelkich zgód i pozwoleń związanych z budową masztów powyżej wspomnianej wysokości. Ponadto Wykonawca przedmiotu zamówienia dokona wszelkich niezbędnych uzgodnień administracyjnych, prawnych i projektowych wynikających z budowy masztu powyżej 3m. Ewentualne koszty związane z dokumentacją, projektem, pozwoleniami itd. będą obciążały Wykonawcę.

Radiolinie będą podłączone do routera o minimum 12 portach Gigabit w centralnym punkcie sieci. Zalecane aby na wybudowanych masztach dedykowanych pod

szkielet sieci (radiolinie) zamontowane zostały stacje bazowe (dystrybucyjne), na każdym maszcie 3 stacje bazowe aby swoim zasięgiem pokryły 360 stopni. Stacje bazowe muszą obsłużyć 200 użytkowników (klientów) u których należy zamontować stacje klienckie.

#### **Wyposażenie rdzenia sieci:**

# **Zestawienie sprzętu, który musi zostać wykorzystany i skonfigurowany do budowy rdzenia sieci:**

- 1. radiolinie 24GHz (9 kompletów) wraz z antenami, zasilaczami
- 2. maszt o konstrukcji segmentowej/kratownicowej minimum 3m 9szt.
- 3. router o minimum 12 portach GigabitEthernet 1szt.
- 4. serwery dwuprocesorowe z serwerowymi systemami operacyjnymi. 2 szt.
- 5. zasilacze awaryjne ups 1szt.
- 6. listwa zasilająca 1 szt.
- 7. szafa krosowa 1szt.
- 8. wentylatory + termostat 1komplet
- 9. organizery kabli 2szt.
- 10. patchpanele 1szt.
- 11. patchcordy 15 szt.
- 12. monitor, klawiatura, mysz 1 komplet
- 13. system zarządzania
- 14.Pólki do szafy rack 2szt.

. W Głównym Węźle Sieci sprzęt będzie zamontowany w szafie krosowej o wysokości 24U. Maszty należy wybudować w proponowanych lokalizacjach. Na serwerach musi zostać zainstalowane odpowiednie oprogramowanie do zarządzania całą infrastrukturą. Oprogramowanie (system) ma bezpośrednio współpracować z każdym elementem sprzętowym sieci. Wymagana integracja powinna posiadać cechy pełnego systemu zarządzania urządzeniami, topologią sieci, zgłaszaniem alarmów, prędkości, treści, zapisywaniem logów systemowych oraz pełnym monitoringiem urządzeń sieciowych. Oprogramowanie (system) potrzebne do kontroli ruchu użytkowników musi rejestrować i zapisywać logi w obszarze, adresów IP źródłowych (przypisanych do użytkowników sieci), adresów IP docelowych, daty i godziny, portów

posłuży m.in. jako repozytorium danych do wykorzystania dla dostawcy Internetu lub innych podmiotów. System musi być tak skonfigurowany aby logi były zabezpieczane na dwóch dostarczonych serwerach. Sieć musi być zabezpieczona przed nieautoryzowanym dostępem. Należy zbudować minimum 3 VLANY oraz ustawić (skonfigurować) QoS oraz firewalla po ustaleniach z zamawiającym.

Do czynności potrzebnych do uruchomienia sieci zalicza się montaż całego sprzętu, konfigurację, wykonanie przyłączy elektrycznych, wykonanie instalacji odgromowej przy masztach, wykonanie konstrukcji podantenowych, budowa masztów antenowych, prace alpinistyczne związane montażem anten i urządzeń sieciowych jak i wykonanie instalacji sygnałowej w każdej z warstw sieci.

#### **Prace możemy podzielić na następujące etapy:**

- Wyposażenie rdzenia sieci wraz z instalacją
- stacje nadawcze wraz z instalacją
- system zarządzania wraz z instalacją
- stacje klienckie z instalacją
- uruchomienie sieci

## **B) WĘZŁY DYSTRYBUCYJNE**

### **WĘZŁY DYSTRYBUCYJNE – 10 SZT.**

Należy wybudować 10 Węzłów Dystrybucyjnych (Stacji Bazowych). Warstwa dystrybucji sieci musi zostać zbudowana w oparciu o połączenia w częstotliwościach 5 GHz. Zadaniem tej warstwy jest dostarczenie wysokiej jakości usług transmisji danych do punktów dostępowych sieci. Proponowane i sugerowane miejsce budowania stacji bazowych (węzłów dystrybucyjnych) jest to samo co miejsce budowy węzłów sieci (szkieletu sieci pod radiolinie), wykorzystując ten sam wybudowany maszt. Każda stacja dystrybucyjna musi zostać wyposażona w 3 urządzenia 2x2 MIMO pracujące w częstotliwości 5 GHz o standardzie 802.11 a/n z polaryzacją dualną o kącie promieniowania w płaszczyźnie poziomej 120 stopni, dzięki czemu uzyskamy pokryty obszar o kącie 360 stopni.

Do Szafy rozdzielczej należy doprowadzić zasilanie wraz z zabezpieczeniem. Przygotować przyłącze elektryczne zakończone listwą antyprzepięciową minimum 8 gniazd. Stacja bazowa (węzeł dystrybucyjny wraz z masztem) musi być wyposażona w instalację odgromową. Należy dopasować maszt o odpowiedniej wysokości aby sygnał był rozgłaszany do jak największej liczby mieszkańców, maszt powinien być tak zaprojektowany aby poprawnie działała radiolinia szkieletu sieci.

# **Zestawienie sprzętu, który musi zostać wykorzystany i skonfigurowany do budowy każdej "stacji bazowej" (każdego węzła dystrybucyjnego):**

Każda stacja bazowa (węzeł dystrybucyjny) musi zostać wyposażona w:

- 1. stację bazową 2x2 MIMO 5Ghz 802.11 a/n (antena, zasilacz) 3 szt.
- 2. szafę krosową 19" minimum 8U, 1szt
- 3. zasilacz awaryjny UPS 500VA, 1szt
- 4. switch zarządzalny 19" minimum 8 portowy, (obsługa SNMP) 1szt
- 5. patchcordy 5 szt.
- 6. patchpanel minimum 8 port 1 szt.
- 7. wentylator wraz z termostatem. 1 komplet.
- 8. Doprowadzenie zasilania wraz z zabezpieczeniem 10 kompletów

# **C) PUNKTY DOSTĘPU (stacje klienckie) – 200 szt.**

Należy wykonać instalację sygnałową kliencką u beneficjentów polegającą na zamocowaniu urządzenia klienckiego pracującego na częstotliwości 5 GHz w standardzie 802.11 a/n o polaryzacji liniowej pionowej oraz poziomej. Należy dopasować uchwyt o odpowiedniej wysokości. Należy doprowadzić okablowanie do miejsca użytkowania komputera maksymalny odcinek między anteną a komputerem 100m. Urządzenie powinno zostać wyposażone w odpowiedni zasilacz. Należy zestawić połączenie ze stacją dystrybucyjną.

**Wykaz sprzętu i prac które muszą zostać dostarczone i wykonane w każdym z 200 punktów:** 

- urządzenie klienckie pracujące na częstotliwości 5 GHz
- wykonanie instalacji sygnałowej klienckiej

#### **PODSUMOWANIE**

Zamawiający w swojej ogólnej koncepcji sieci przyjął założenia co do rodzajów sprzętu sieciowego, którego zastosowanie ma zagwarantować właściwą funkcjonalność całości systemu. W projekcie przedstawiono wykaz tych założeń, w formie szczegółowych wymagań odnośnie poszczególnych urządzeń aktywnych sieci. W ramach niniejszego zamówienia Wykonawca ma obowiązek konfiguracji dostarczonych urządzeń w taki sposób by zapewnić pełną kompatybilność całej infrastruktury.

W celu zachowania kompatybilności wymaga się aby router zarządzający, stacje bazowe oraz stacje klienckie były tego samego producenta.

Po zakończeniu prac muszą zostać wykonane pomiary, testy sieci oraz dokumentacja powykonawcza. Pomiary oraz testy przedłożone w dokumentacji powykonawczej. W projekcie należy uwzględnić pozwolenia na budowę, budowę masztów, prace alpinistyczne. Wszystkie związane z tym koszty ponosi Wykonawca.

Projekt można będzie uznać za uruchomiony, gdy podczas odbioru systemu komisja powołana przez zamawiającego stwierdzi prawidłowe i wystarczające wykonanie przez system wszystkich założonych funkcji.

Wykonawca jest zobowiązany do przedstawienia przed realizacją projektu lokalizacji radiolinii oraz stacji bazowych (dystrybucyjnych)

# **SPECYFIKACJA SPRZĘTU**

# **Specyfikacja – rdzeń sieci:**

## **1.Radiolinie 24GHz wraz z antenami, zasilaczami - (9 kompletów)**

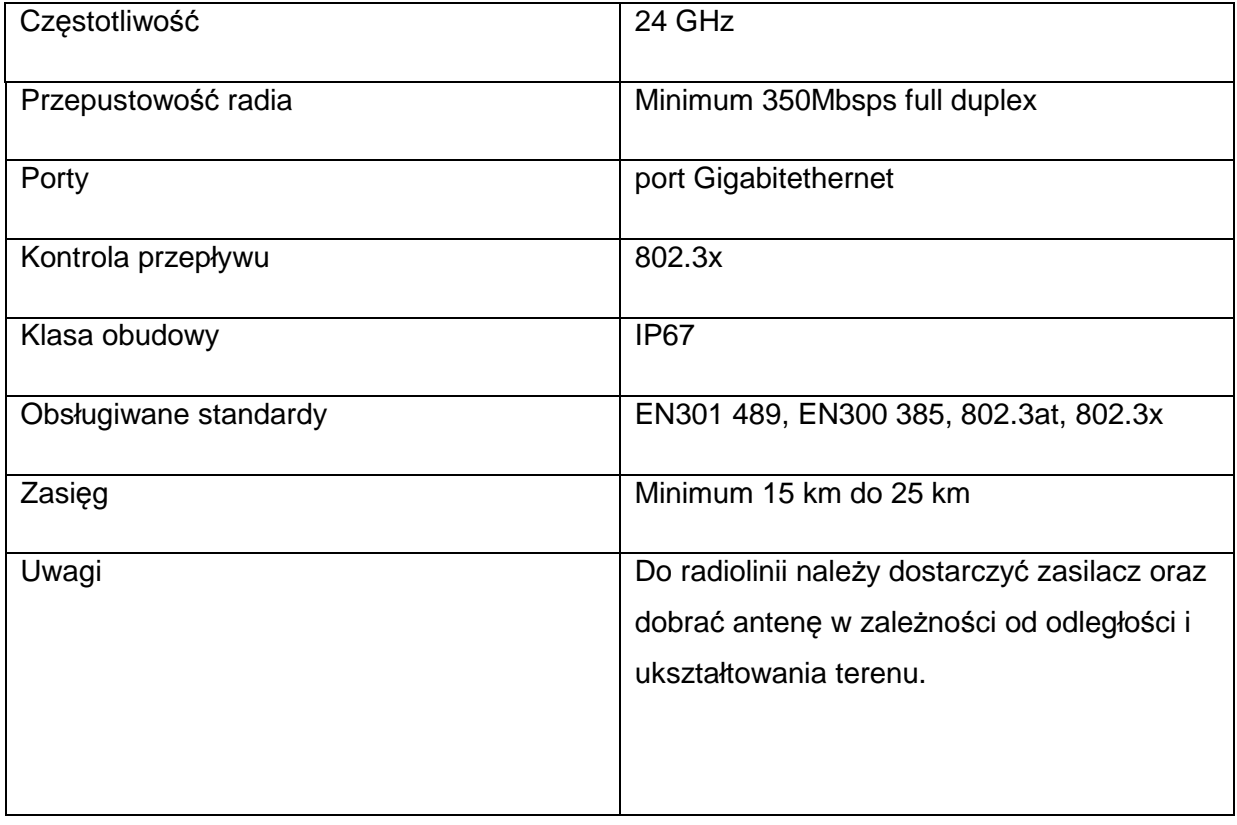

### **2. maszty minimum 3m – 9 szt.**

Muszą być spełnione następujące warunki: instalacje odgromowe przy masztach, wykonanie konstrukcji podantenowych, budowa masztów antenowych kratownicowych, prace alpinistyczne związane montażem.

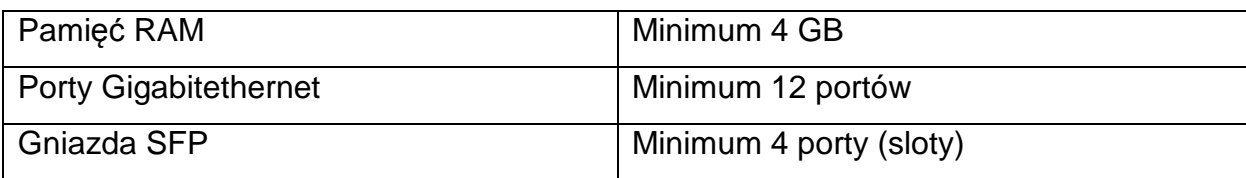

### **3. router o minimum 12 portach Gigabit, 4 slotach – 1szt.**

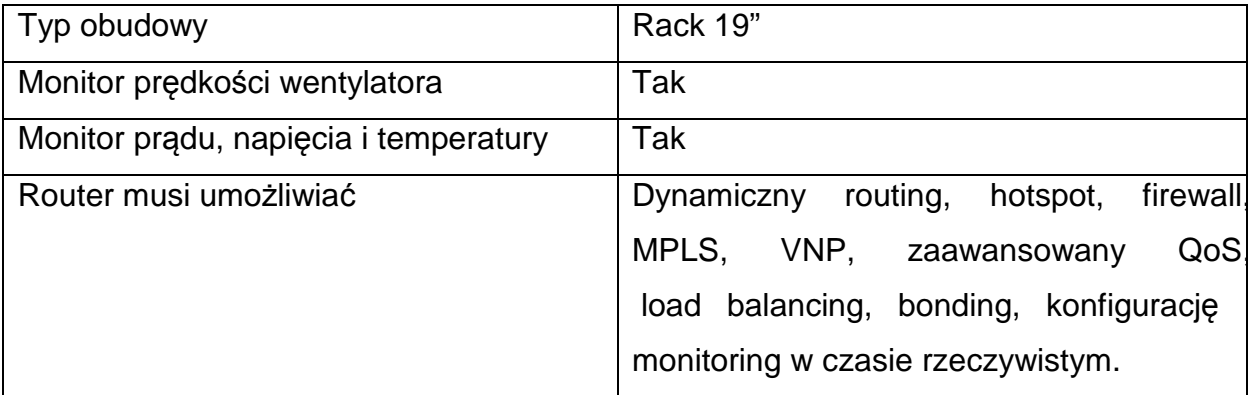

#### **4. serwery dwuprocesorowe z serwerowymi systemami operacyjnymi – 2 szt.**

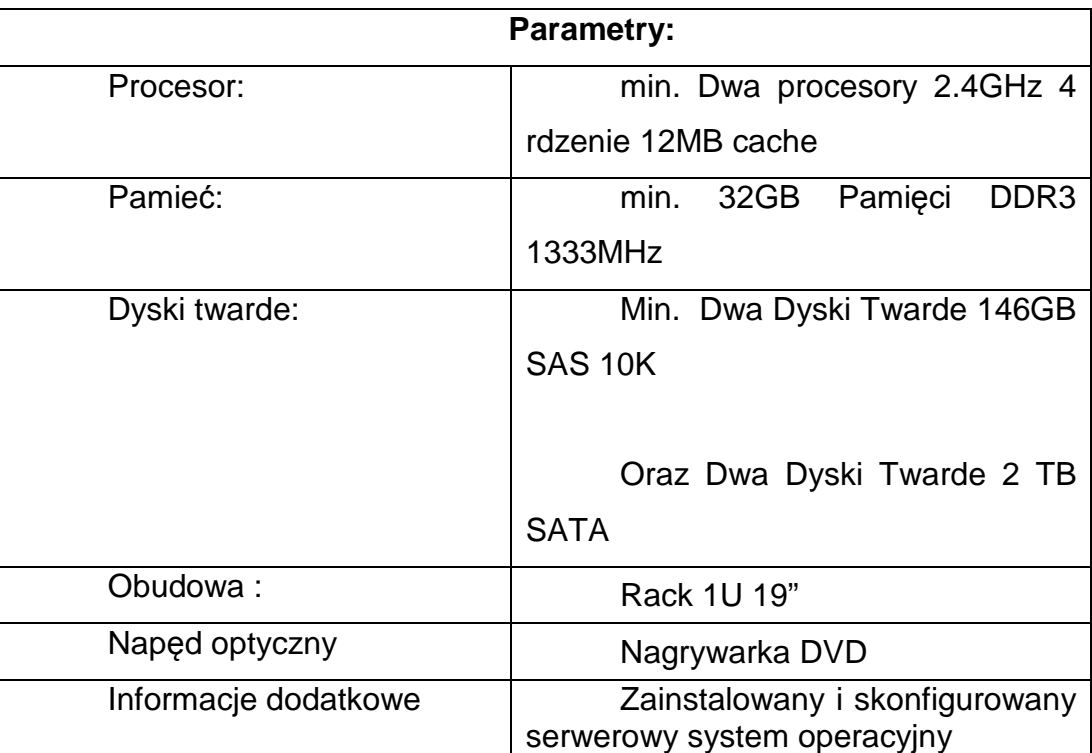

Serwer musi zostać dostarczony z zainstalowanym i skonfigurowanym serwerowym systemem operacyjnym - dostarczenie niewyłącznej, nieograniczonej czasowo licencji serwerowego systemu operacyjnego: Windows Server Standard 2012 R2 WinSvrStd 2012R2 SNGL MVL 2Proc lub system równoważny(1)/licencja równoważna

1. Warunki równoważności serwerowego systemu operacyjnego:

Licencja na oprogramowanie musi być przypisana do każdego procesora fizycznego na serwerze. Liczba rdzeni procesorów i ilość pamięci nie mogą mieć wpływu na liczbę wymaganych licencji. Licencja musi uprawniać do uruchamiania serwerowego systemu operacyjnego w środowisku fizycznym i dwóch wirtualnych środowisk serwerowego systemu operacyjnego za pomocą wbudowanych mechanizmów wirtualizacji.

Serwerowy system musi posiadać następujące, wbudowane cechy:

1) możliwość wykorzystania, co najmniej 320 logicznych procesorów oraz co najmniej 4TB pamięci RAM w środowisku fizycznym,

2) możliwość wykorzystywania 64 procesorów wirtualnych oraz 1TB pamięci RAM i dysku o pojemności min. 64TB przez każdy wirtualny System Operacyjny,

 3) możliwość budowania klastrów składających się z 64 węzłów, z możliwością uruchamiania do 8000 maszyn wirtualnych,

 4) możliwość migracji maszyn wirtualnych bez zatrzymywania ich pracy między fizycznymi serwerami z uruchomionym mechanizmem wirtualizacji przez sieć Ethernet, bez konieczności stosowania dodatkowych mechanizmów współdzielenia pamięci,

5) wsparcie (na umożliwiającym to sprzęcie) dodawania i wymiany pamięci RAM bez przerywania pracy,

6) wsparcie (na umożliwiającym to sprzęcie) dodawania i wymiany procesorów bez przerywania pracy,

7) automatyczna weryfikacja cyfrowych sygnatur sterowników w celu sprawdzenia, czy sterownik przeszedł testy jakości przeprowadzone przez producenta systemu operacyjnego,

 8) możliwość dynamicznego obniżania poboru energii przez rdzenie procesorów niewykorzystywane w bieżącej pracy.

9) wbudowane wsparcie instalacji i pracy na wolumenach, które:

a) pozwalają na zmianę rozmiaru w czasie pracy systemu,

b) umożliwiają tworzenie w czasie pracy systemu migawek, dających użytkownikom końcowym (lokalnym i sieciowym) prosty wgląd w poprzednie wersje plików i folderów,

c) umożliwiają kompresję "w locie" dla wybranych plików i/lub folderów,

d) umożliwiają zdefiniowanie list kontroli dostępu (ACL),

10) wbudowany mechanizm klasyfikowania i indeksowania plików (dokumentów) w oparciu o ich zawartość.

11) wbudowane szyfrowanie dysków przy pomocy mechanizmów posiadających certyfikat FIPS 140-2 lub równoważny wydany przez NIST lub inną agendę rządową zajmującą się bezpieczeństwem informacji,

12) możliwość uruchamiania aplikacji internetowych wykorzystujących technologię ASP.NET,

13) możliwość dystrybucji ruchu sieciowego HTTP pomiędzy kilka serwerów,

14) wbudowana zapora internetowa (firewall) z obsługą definiowanych reguł dla ochrony połączeń internetowych i intranetowych,

15) graficzny interfejs użytkownika,

16) zlokalizowane w języku polskim, co najmniej następujące elementy: menu, przeglądarka internetowa, pomoc, komunikaty systemowe,

17) możliwość zmiany języka interfejsu po zainstalowaniu systemu, dla co najmniej 5 języków poprzez wybór z listy dostępnych lokalizacji,

18) wsparcie dla większości powszechnie używanych urządzeń peryferyjnych (drukarek, urządzeń sieciowych, standardów USB, Plug&Play),

19) możliwość zdalnej konfiguracji, administrowania oraz aktualizowania systemu,

20) dostępność bezpłatnych narzędzi producenta systemu umożliwiających badanie i wdrażanie zdefiniowanego zestawu polityk bezpieczeństwa,

21) możliwość implementacji następujących funkcjonalności bez potrzeby instalowania dodatkowych produktów (oprogramowania) innych producentów wymagających dodatkowych licencji:

a) podstawowe usługi sieciowe: DHCP oraz DNS wspierający DNSSEC,

b) usługi katalogowe oparte o LDAP i pozwalające na uwierzytelnianie użytkowników stacji roboczych, bez konieczności instalowania dodatkowego oprogramowania na tych stacjach, pozwalające na zarządzanie zasobami w sieci (użytkownicy, komputery, drukarki, udziały sieciowe), z możliwością wykorzystania następujących funkcji:

- podłączenie Systemu Operacyjnego do domeny w trybie offline – bez dostępnego połączenia sieciowego z domeną,

- ustanawianie praw dostępu do zasobów domeny na bazie sposobu logowania użytkownika – na przykład typu certyfikatu użytego do logowania,

- odzyskiwanie przypadkowo skasowanych obiektów usługi katalogowej z mechanizmu kosza,

c) zdalna dystrybucja oprogramowania na stacje robocze,

d) praca zdalna na serwerze z wykorzystaniem terminala (cienkiego klienta) lub odpowiednio skonfigurowanej stacji roboczej,

e) Centrum Certyfikatów (CA), (obsługa klucza publicznego i prywatnego) umożliwiające:

- dystrybucję certyfikatów poprzez http,

- konsolidację CA dla wielu lasów domeny,

- automatyczne rejestrowania certyfikatów pomiędzy różnymi lasami domen.

f) szyfrowanie plików i folderów,

g) szyfrowanie połączeń sieciowych pomiędzy serwerami oraz serwerami i stacjami roboczymi (IPSec),

h) możliwość tworzenia systemów wysokiej dostępności (klastry typu fail-over) oraz rozłożenia obciążenia serwerów,

i) serwis udostępniania stron WWW,

j) wsparcie dla protokołu IP w wersji 6 (IPv6),

k) wbudowane usługi VPN pozwalające na zestawienie nielimitowanej liczby równoczesnych połączeń i niewymagające instalacji dodatkowego oprogramowania na komputerach z systemem Windows,

l) wbudowane mechanizmy wirtualizacji (Hypervisor) pozwalające na uruchamianie min. 1000 aktywnych środowisk wirtualnych systemów operacyjnych. Wirtualne maszyny w trakcie pracy i bez zauważalnego zmniejszenia ich dostępności mogą być przenoszone pomiędzy serwerami klastra typu failover z jednoczesnym

zachowaniem pozostałej funkcjonalności. Mechanizmy wirtualizacji mają zapewnić wsparcie dla:

dla:

- dynamicznego podłączania zasobów dyskowych typu hot-plug do maszyn wirtualnych,

- obsługi ramek typu jumbo frames dla maszyn wirtualnych,

- obsługi 4-KB sektorów dysków,

- nielimitowanej liczby jednocześnie przenoszonych maszyn wirtualnych pomiędzy węzłami klastra,

- możliwości wirtualizacji sieci z zastosowaniem przełącznika, którego funkcjonalność może być rozszerzana jednocześnie poprzez oprogramowanie kilku innych dostawców poprzez otwarty interfejs API,

- możliwości kierowania ruchu sieciowego z wielu sieci VLAN bezpośrednio do pojedynczej karty sieciowej maszyny wirtualnej (tzw. trunk model), 22) możliwość automatycznej aktualizacji w oparciu o poprawki publikowane przez producenta wraz z dostępnością bezpłatnego rozwiązania producenta Systemu Operacyjnego umożliwiającego lokalną dystrybucję poprawek zatwierdzonych przez administratora, bez połączenia z siecią Internet,

23) wsparcie dostępu do zasobu dyskowego Systemu Operacyjnego poprzez wiele ścieżek (Multipath),

24) możliwość instalacji poprawek poprzez wgranie ich do obrazu instalacyjnego,

25) mechanizmy zdalnej administracji oraz mechanizmy (również działające zdalnie) administracji przez skrypty,

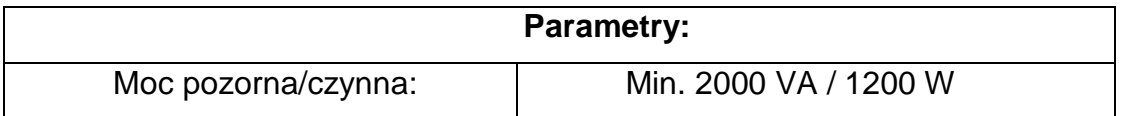

## **5. zasilacz awaryjny ups – 1szt**

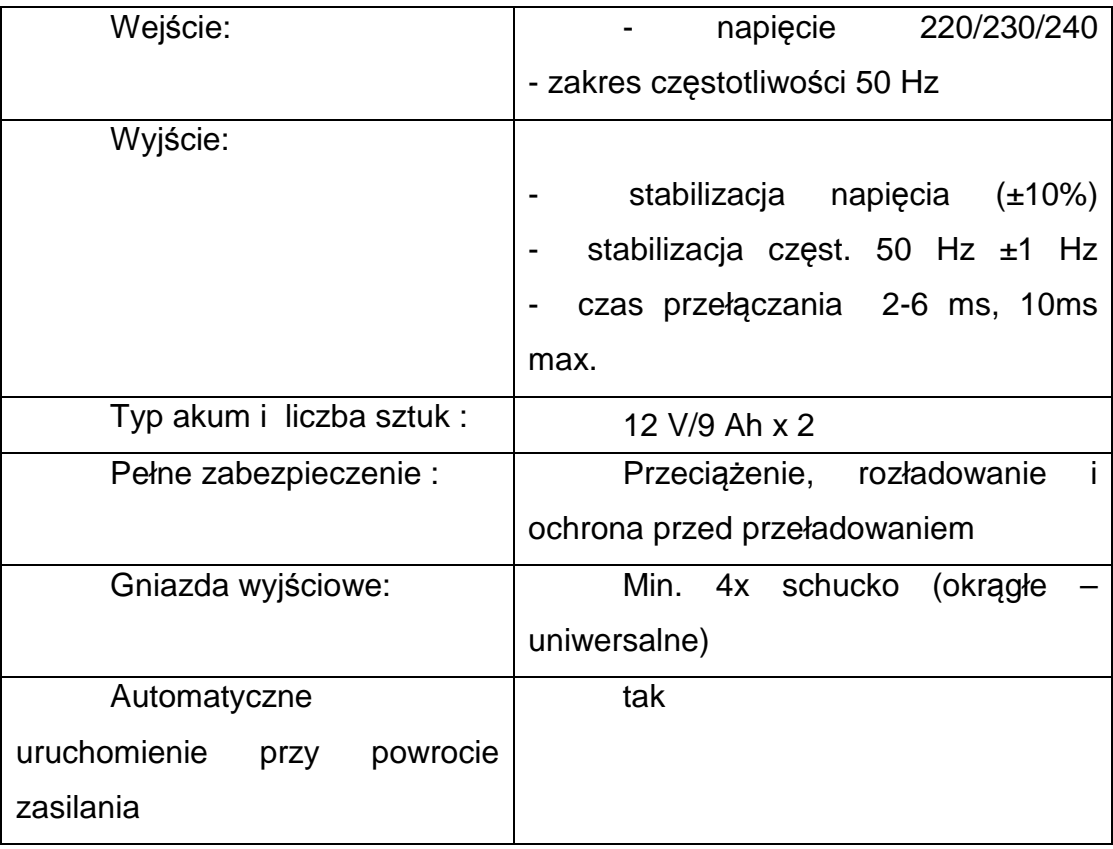

# **6. listwa zasilająca – 1szt.**

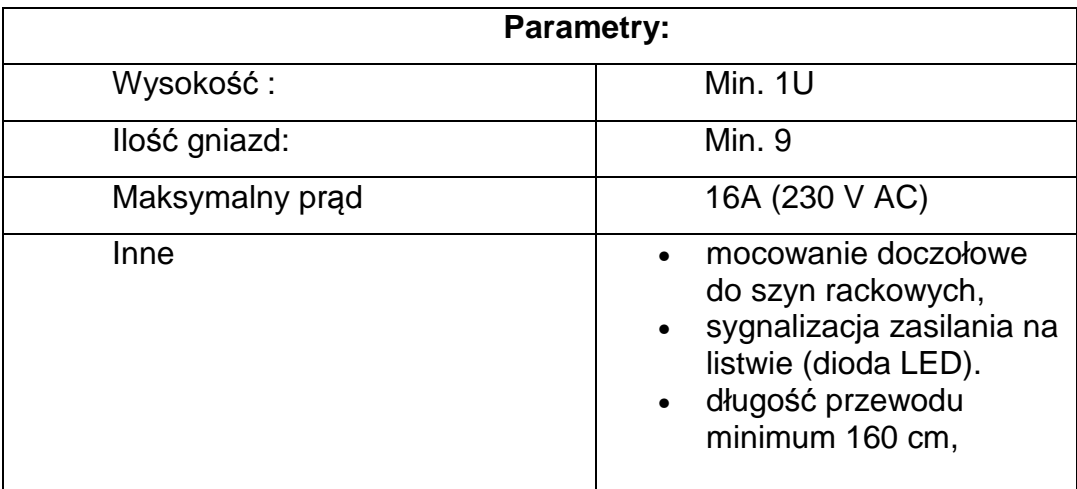

# **7. szafa krosowa – 1 szt.**

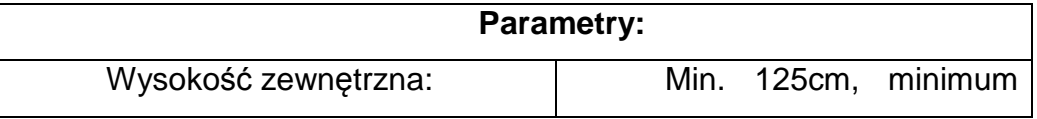

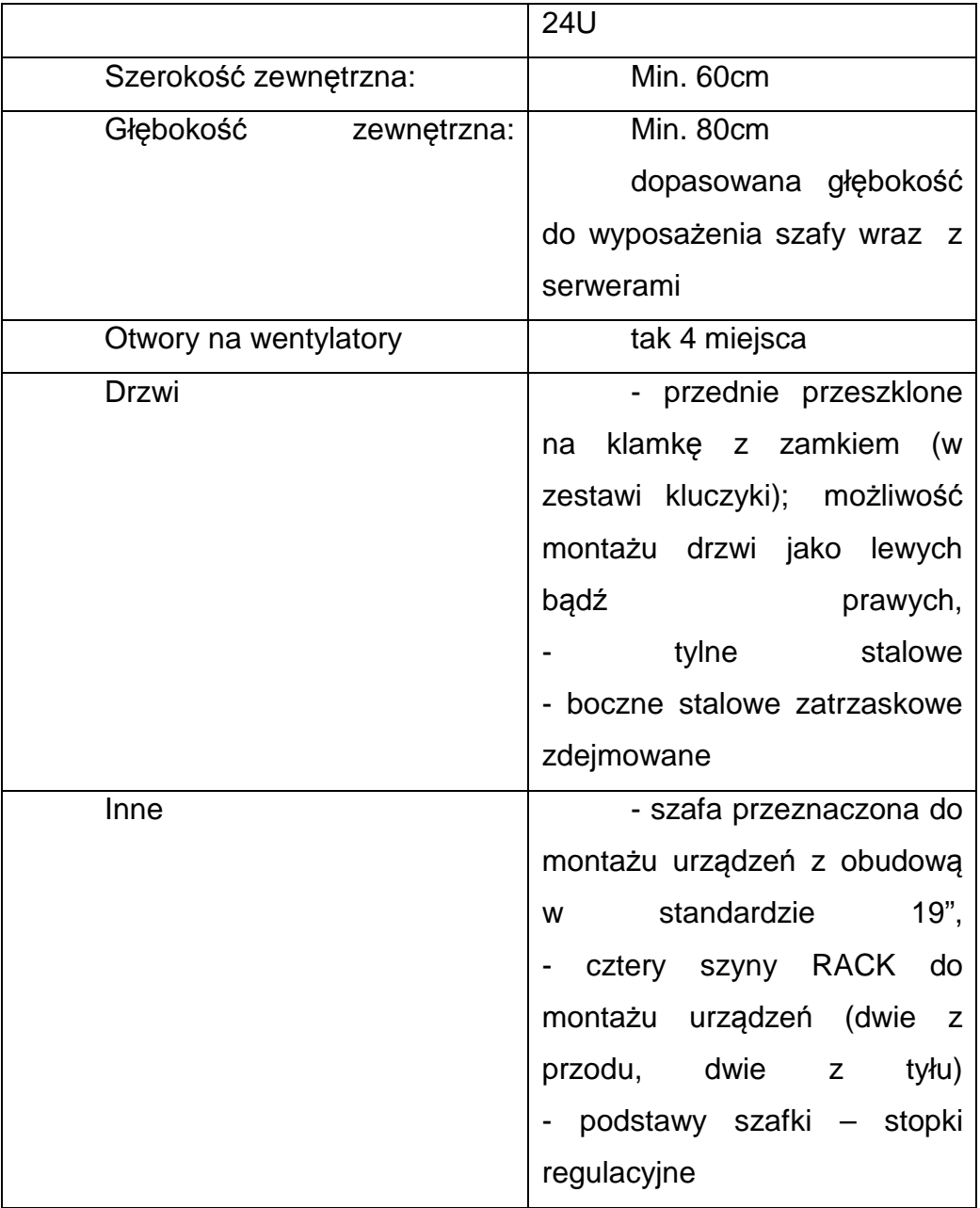

**8. wentylatory + termostat. Panel 4 wentylatorów do Szaf montowany w suficie – 1 komplet** 

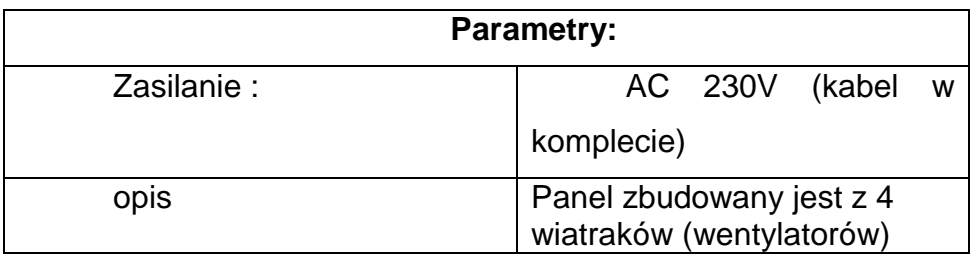

# **9. organizery kabli - 2 szt.**

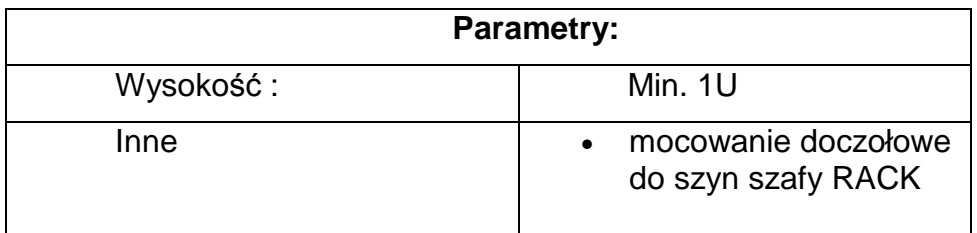

# **10. patchpanel – 1szt.**

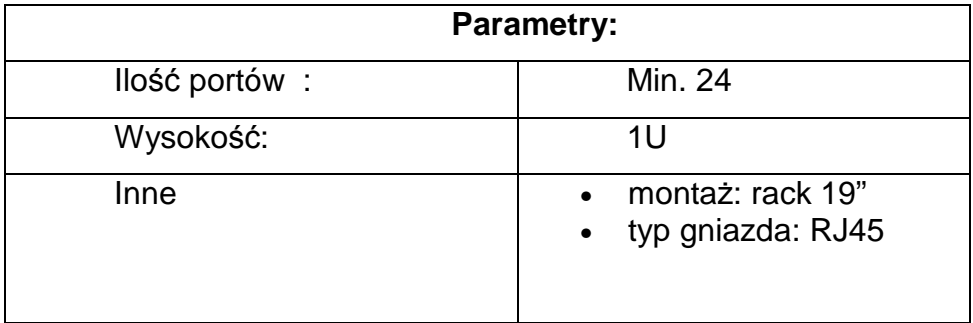

# **11. patchcordy – 15 szt.**

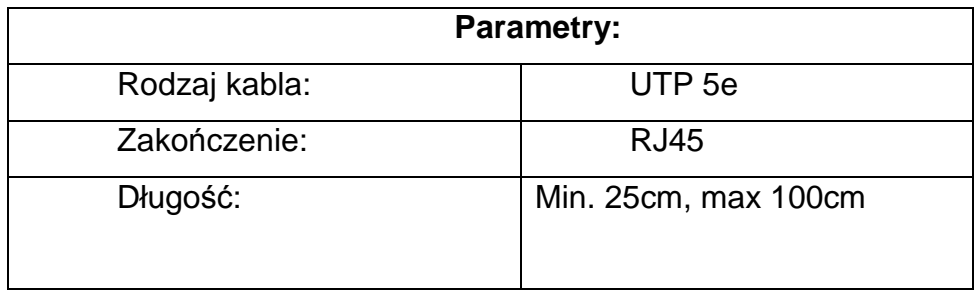

# **12. monitor, klawiatura, mysz – 1 komplet**

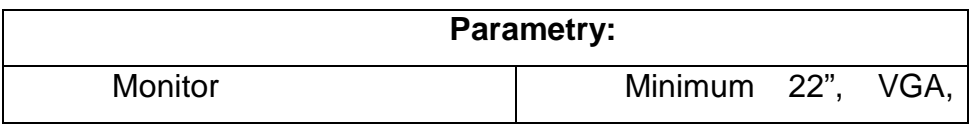

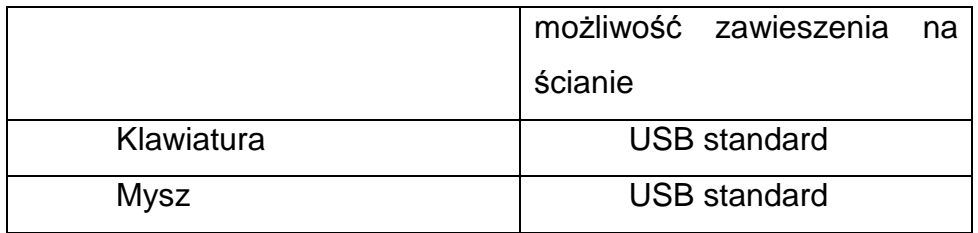

## **13. system zarządzania**

Oprogramowanie (system) ma bezpośrednio współpracować z każdym elementem sprzętowym sieci. Wymagana integracja powinna posiadać cechy pełnego systemu zarządzania urządzeniami, topologią sieci, zgłaszaniem alarmów, prędkości, treści, zapisywaniem logów systemowych oraz pełnym monitoringiem urządzeń sieciowych. Oprogramowanie (system) potrzebne do kontroli ruchu użytkowników musi rejestrować i zapisywać logi w obszarze, adresów IP źródłowych (przypisanych do użytkowników sieci), adresów IP docelowych, daty i godziny, portów posłuży m.in. jako repozytorium danych do wykorzystania dla dostawcy Internetu lub innych podmiotów. System musi być tak skonfigurowany aby logi były zabezpieczane na dwóch dostarczonych serwerach. Sieć musi być zabezpieczona przed nieautoryzowanym dostępem. Należy zbudować minimum 3 VLANY oraz ustawić (skonfigurować) QoS oraz firewalla po ustaleniach z zamawiającym.

## **14. półki do szafy rack – 2 szt.**

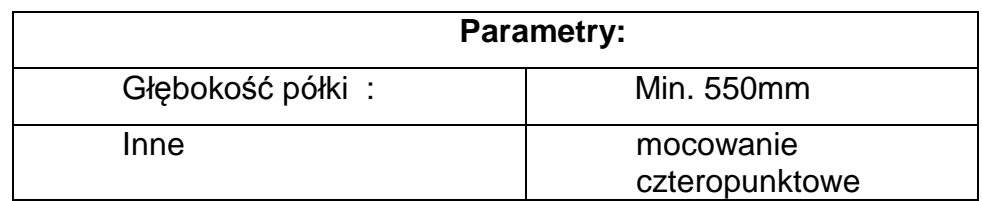

# **Specyfikacja – węzły dystrybucyjne:**

Ilości podane dla wszystkich 10 węzłów dystrybucyjnych

## **1. stacja bazowa 2x2 MIMO 5Ghz 802.11 a/n - 30 szt.**

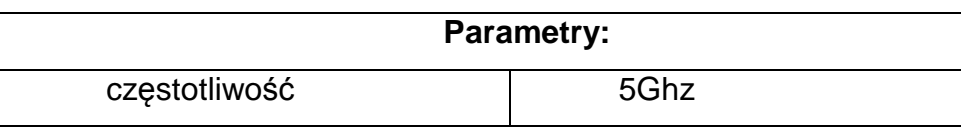

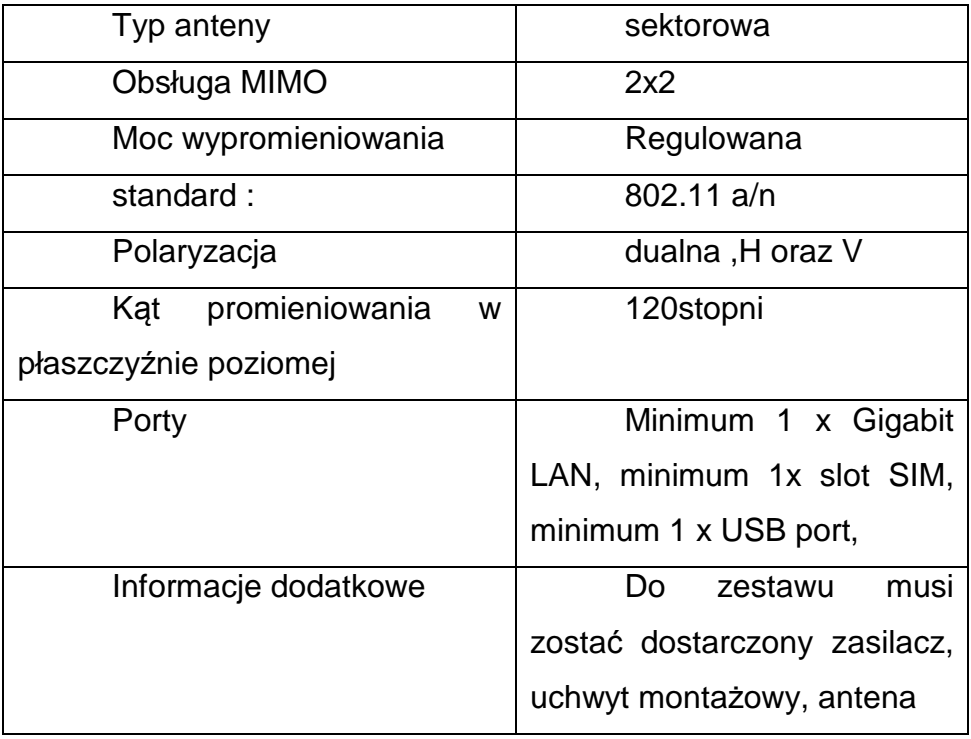

# **2. szafa krosowa 19" minimum 8U – 10 szt.**

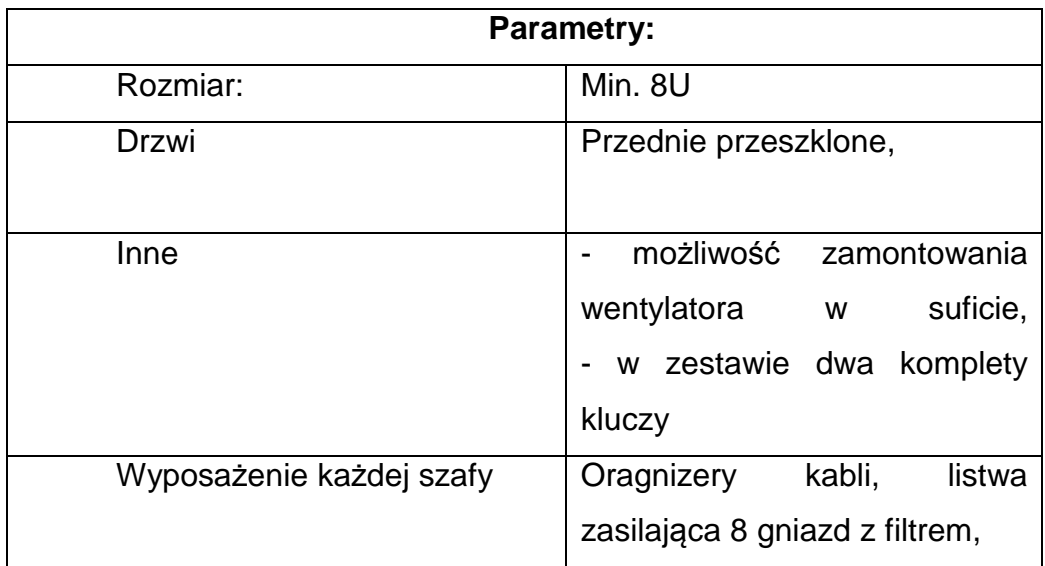

# **3. zasilacz awaryjny UPS 500VA, - 10 szt.**

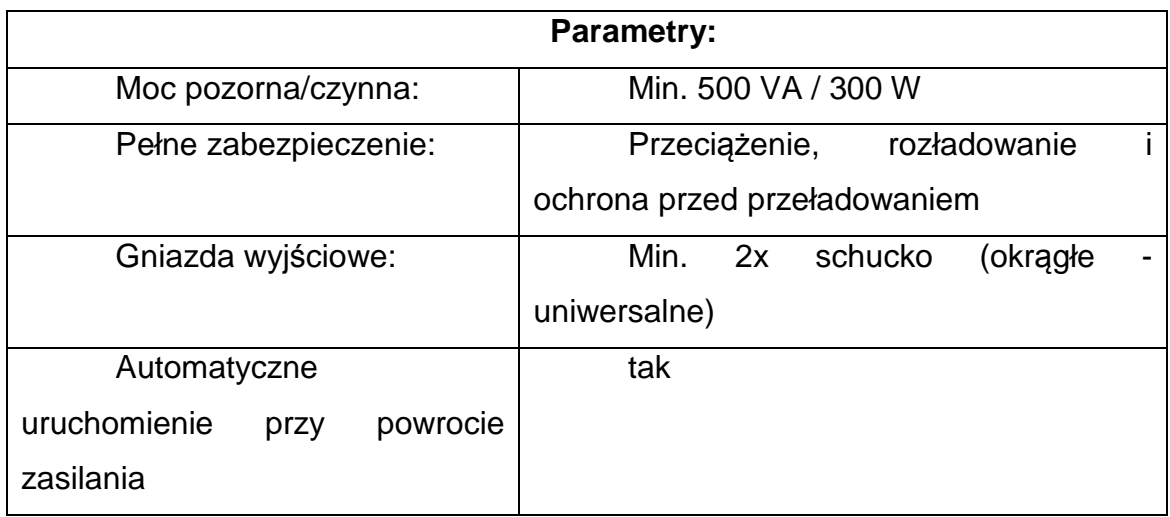

# **4. switch zarządzalny 19" minimum 8 portowy, (obsługa SNMP) – 10szt.**

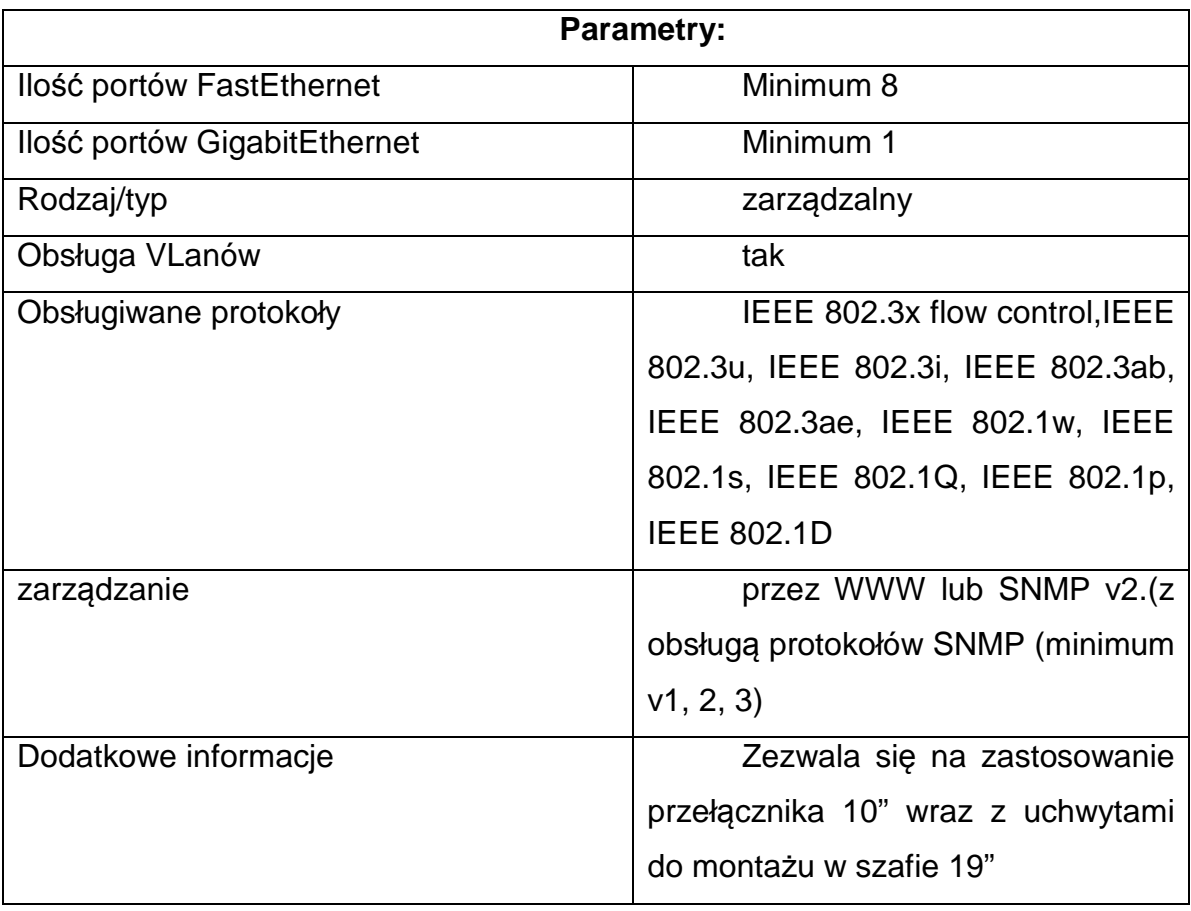

# **5. patchcordy, - 50szt**

Kat 5e, długość przewodu min 25 cm, max 50 cm

## **6. patchpanel minimum 8 port – 10szt**

Patchpanel minimum 8 portowy, kat 5e,

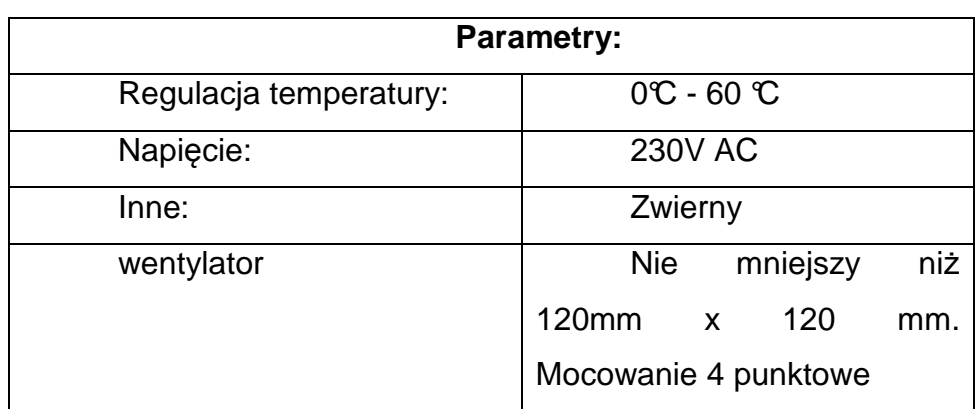

## **7. wentylator wraz z termostatem. – 10szt.**

## **8. Doprowadzenie zasilania wraz z zabezpieczeniem. – 10 kompletów**

Zestawienie najważniejszych materiałów, które powinny zostać zastosowane przy budowie przyłącza elektrycznego.

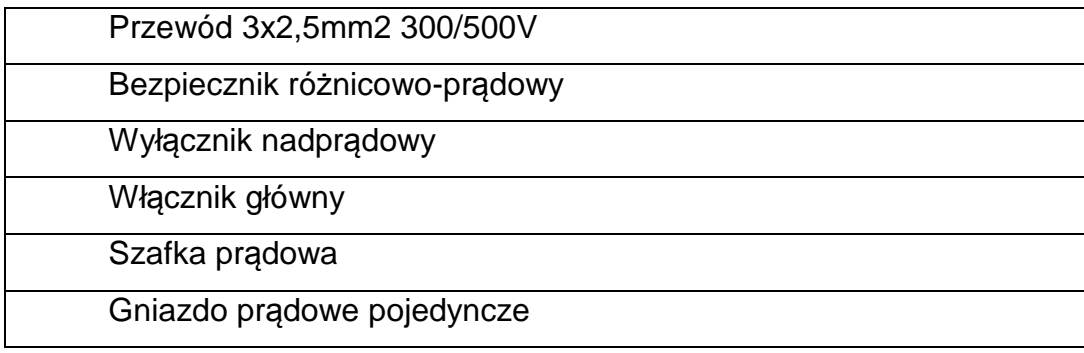

# **Specyfikacja – punkt dostępu:**

**- urządzenie klienckie pracujące na częstotliwości 5 GHz – 200szt.** 

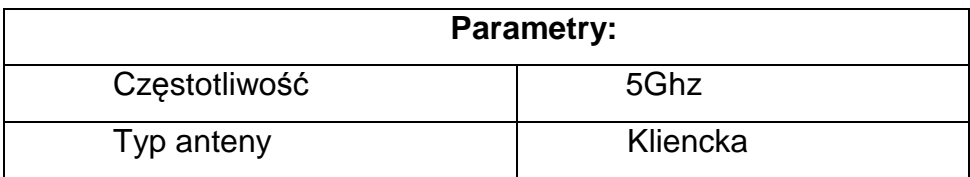

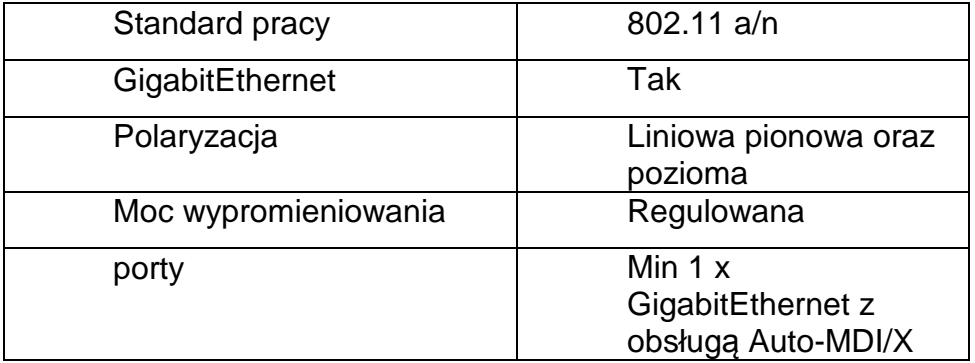